#### **Sciences Indusrielles**

TD1 : Systèmes combinatoires

## **TD N°1 : Systèmes Combinatoires Afficheur hexadécimal**

On utilise un afficheur constitué de 40 diodes organisées en 8 lignes et 5 colonnes pour afficher les 16 sigles hexadécimaux (0,1,2,3,4,5,6,7,8,9,A,B,C,D,E,F). On utilise de plus 5 interrupteurs (représentés par des variables de commande

 $(e_1, e_2, e_3, e_4, e_5)$  pour commander l'affichage de ces seize sigles.

On donne ci-dessous la façon d'afficher les seize sigles ainsi que la valeur des variables de commande qui commande chaque sigle.

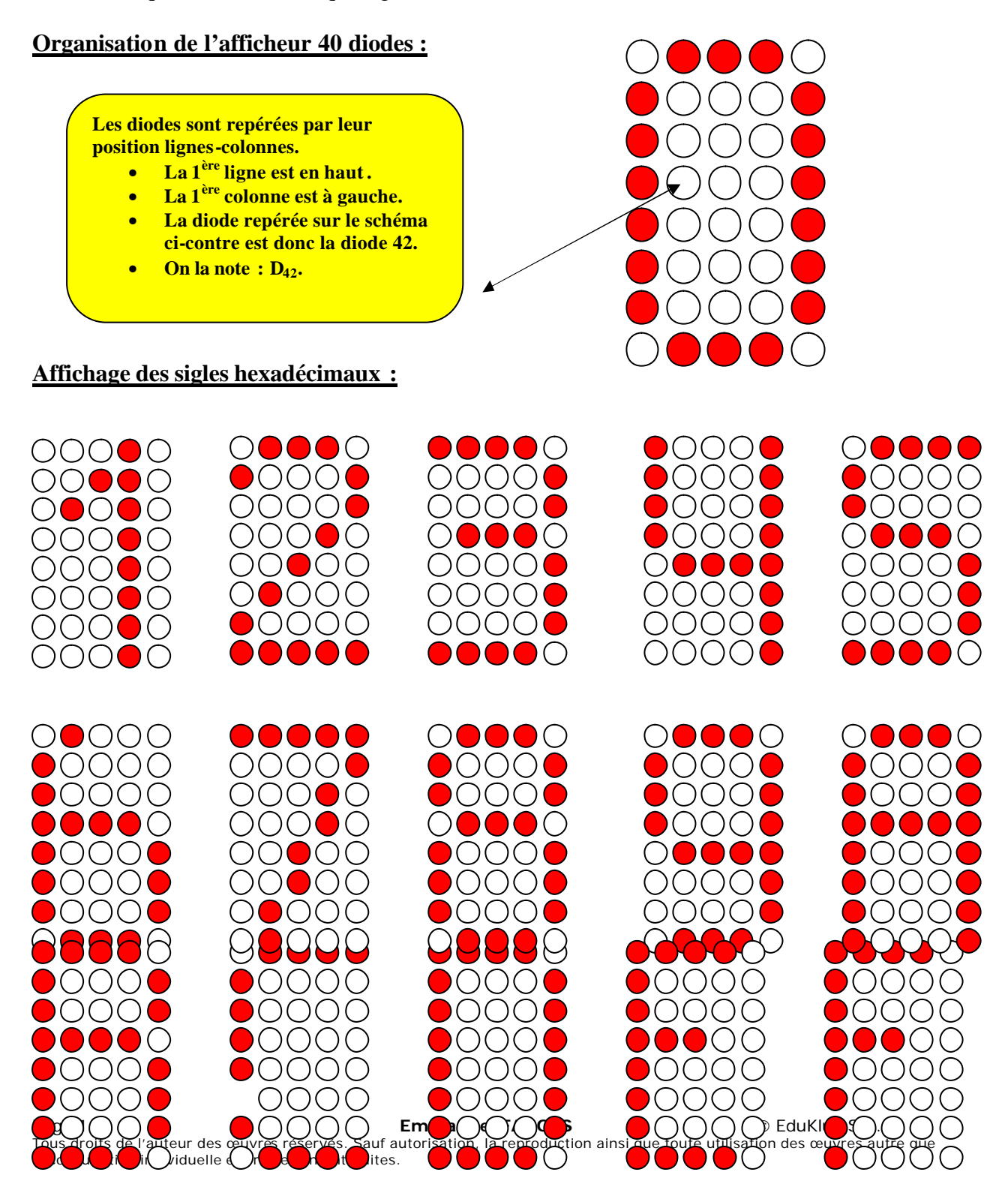

Extrait gratuit de document, le document original comporte 9 pages.

TD1 : Systèmes combinatoires

# **Tableau des variables de commande**  $(e_1, e_2, e_3, e_4, e_5)$  :

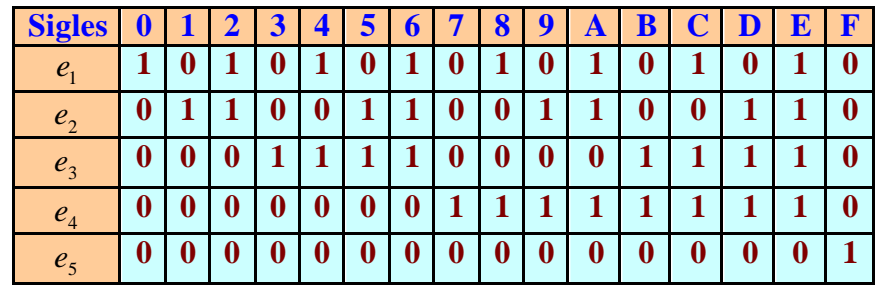

### **Questions**

1. En fonction des combinaisons données dans le tableau ci-dessus placer chaque sigle dans le tableau de Karnaugh à 5 variables dessiné ci-dessous.

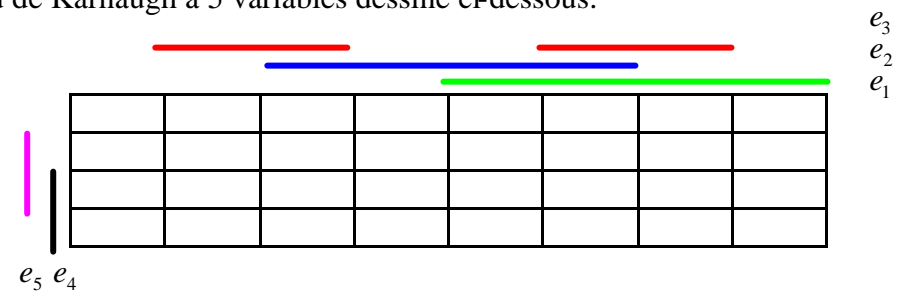

- 2. En déduire le tableau de Karnaugh de la fonction Erreur composée des *combinaisons des 5 variables non utilisées* pour les 16 sigles hexadécimaux. Trouver l'expression minimale de cette fonction Erreur.
- 3. En validant les expressions par : pas d'erreur, déterminer les expressions minimales des fonctions D4i des diodes de la quatrième ligne.
- 4. En déduire le schéma à base de symbole logique des diodes de la quatrième ligne.

## **CORRECTION TD N°1 : Systèmes Combinatoires Afficheur hexadécimal**

### **Questions 1 :**

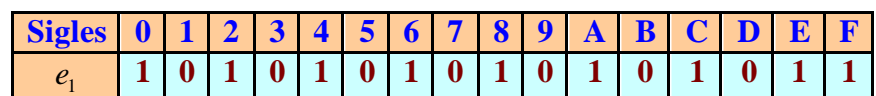

Page 2 **Emmanuel FARGES Emmanuel FARGES EduKlub S.A.** Tous droits de l'auteur des œuvres réservés. Sauf autorisation, la reproduction ainsi que toute utilisation des œuvres autre que la consultation individuelle et privée sont interdites

## Extrait gratuit de document, le document original comporte 9 pages.

#### **Sciences Indusrielles**

TD1 : Systèmes combinatoires

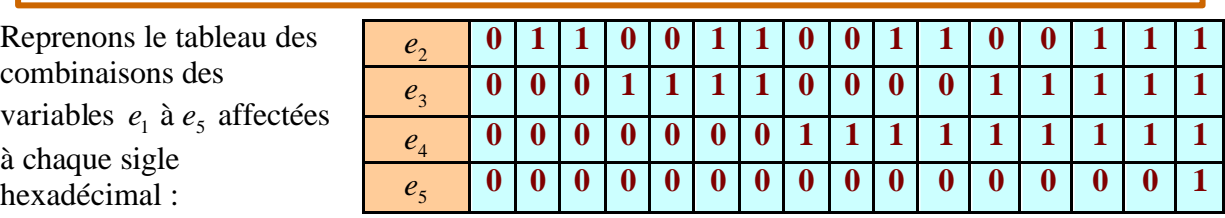

**Circuits logiques**

On peut en déduire la combinaison des variables  $e_1$  à  $e_5$  qui donne 1 uniquement dans le cas d'un sigle choisi ce qui nous permettra ensuite de placer ce sigle dans le tableau de Karnaugh à 5 variables.

Par exemple le 3 correspond à  $e_1 = 0$ ,  $e_2 = 0$ ,  $e_3 = 1$ ,  $e_4 = 0$  et  $e_5 = 0$  soit la combinaison sous forme de «produit » (en fait des ET logiques) :  $e_1e_2e_3e_4e_5$  soit la 1<sup>ère</sup> ligne – 2<sup>ème</sup> colonne dans le tableau de Karnaugh.

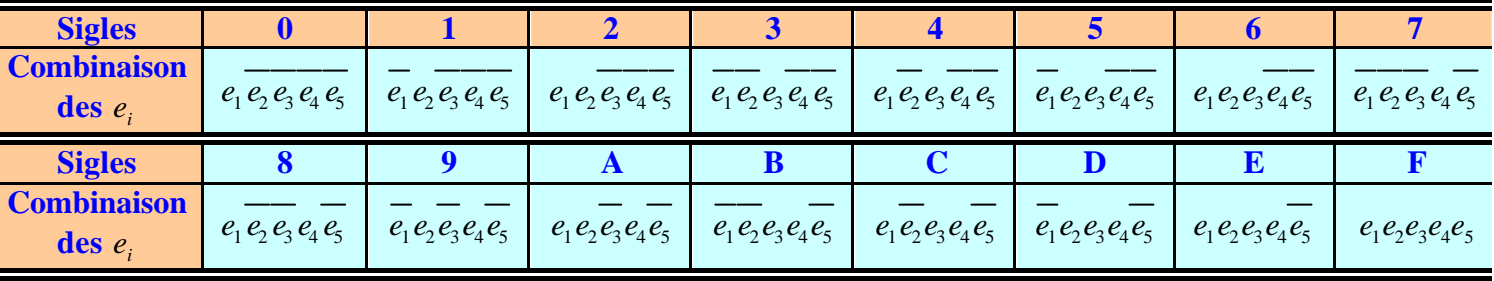

Ce qui nous permet de compléter le tableau de Karnaugh avec les seize sigles hexadécimaux :

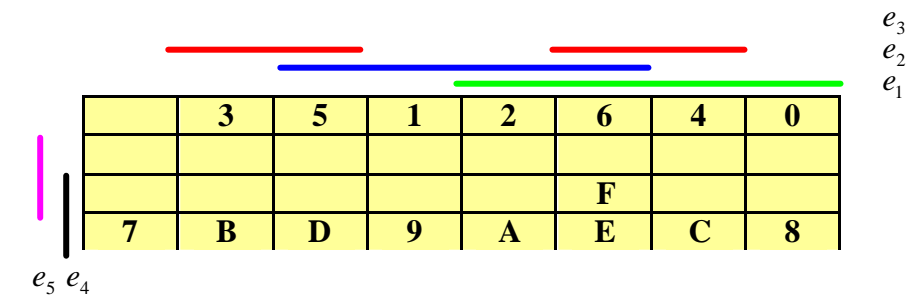

### **Question 2 :**

On en déduit le tableau de la fonction Erreur très simplement puisqu'elle vaut 1 dans les cas inoccupées du tableau précédent

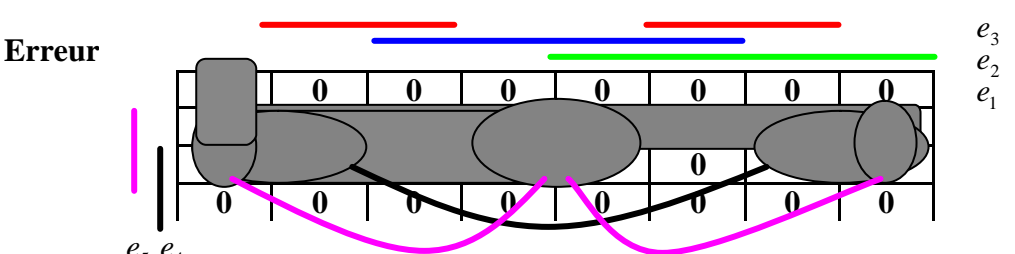

Pour

rour<br>déterminer la forme minimale de cette fonction Erreur, on cherche à faire des regroupements en partant des plus gros.

*16 cases :* impossible

### Extrait gratuit de document, le document original comporte 9 pages.